## <span id="page-0-0"></span>**Kassenteil im Angebot für §45b ist nicht korrekt**

Sie möchten für einen Klienten ein [Angebot](https://wissen.medifoxdan.de/display/MAKB/Angebot+erstellen) nach §45b erstellen. Der Klient hat noch Budget auf seinem Abrechnungskonto, trotzdem wird der Anteil der Kasse bei 125 Euro gedeckelt. Gern präsentieren wir Ihnen für dieses Szenario folgenden Lösungsweg:

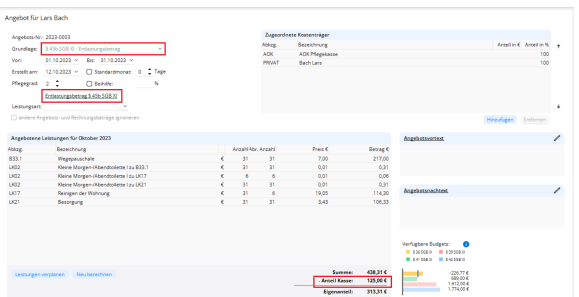

Angebot nach §45b mit einem Kassenanteil in der Höhe des Anspruchs für Pflegegrad 1

## Lösungsweg

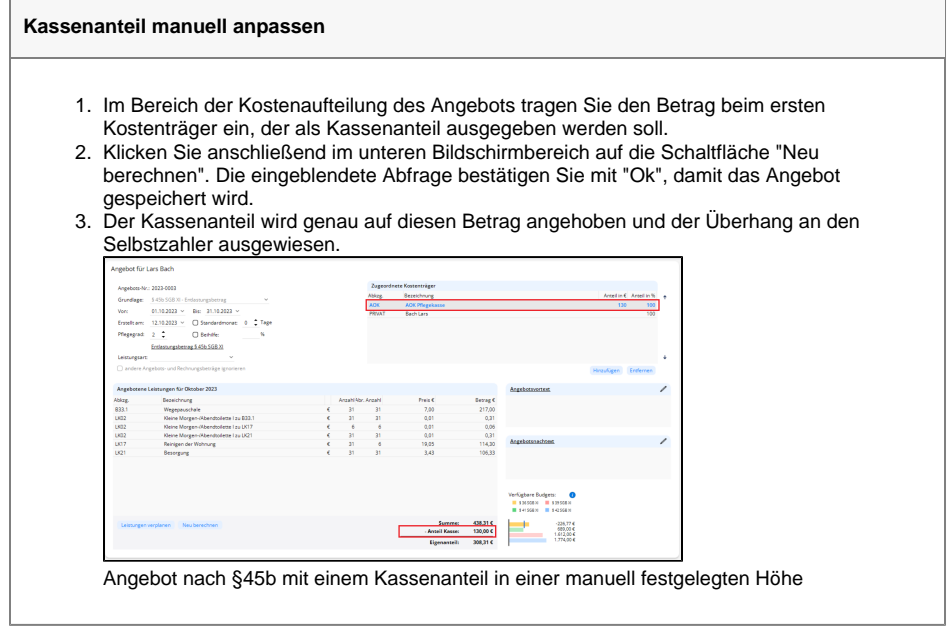

## Hintergrundinfo

Das Angebot hat nicht auf alle Stammdaten Zugriff. Dazu gehört auch das Abrechnungskonto, daher wird der Betrag der Kasse ohne Anpassung in der Kostenaufteilung immer auf 125 Euro gedeckelt. Der Pflegegrad des Klienten ist hierbei unerheblich.

## **Verwandte Artikel**

- [Kassenanteil wird im Angebot](https://wissen.medifoxdan.de/display/MAKB/Kassenanteil+wird+im+Angebot+falsch+berechnet)  [falsch berechnet](https://wissen.medifoxdan.de/display/MAKB/Kassenanteil+wird+im+Angebot+falsch+berechnet)
- [Angebot erstellen](https://wissen.medifoxdan.de/display/MAKB/Angebot+erstellen)
- [Kassenteil im Angebot für](#page-0-0)  [§45b ist nicht korrekt](#page-0-0)
- [Keine Berechnung des Anteils](https://wissen.medifoxdan.de/pages/viewpage.action?pageId=590291)  [an die Pflegekasse über](https://wissen.medifoxdan.de/pages/viewpage.action?pageId=590291)  [Pflegegrad 1 für ein Angebot](https://wissen.medifoxdan.de/pages/viewpage.action?pageId=590291)  [nach der Grundlage SGB XI](https://wissen.medifoxdan.de/pages/viewpage.action?pageId=590291)
- [Wegepauschale mit SGB V /](https://wissen.medifoxdan.de/pages/viewpage.action?pageId=590305)  [SGB XI wird im Angebot nicht](https://wissen.medifoxdan.de/pages/viewpage.action?pageId=590305)  [berechnet](https://wissen.medifoxdan.de/pages/viewpage.action?pageId=590305)
- [Weitere Grundlagen für den](https://wissen.medifoxdan.de/pages/viewpage.action?pageId=3375976)  [Datenaustausch aktivieren](https://wissen.medifoxdan.de/pages/viewpage.action?pageId=3375976)
- [Abrechnung mit Beihilfestelle](https://wissen.medifoxdan.de/display/MAKB/Abrechnung+mit+Beihilfestelle)
- [Abrechnungskonto § 45b SGB](https://wissen.medifoxdan.de/pages/viewpage.action?pageId=590242)  [XI](https://wissen.medifoxdan.de/pages/viewpage.action?pageId=590242)